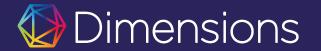

### USP Dimensions Researcher Overview

× × ×

Arta Kabashi, PhD Sr. Product Solutions Manager

▶ ★

July 2023

Part of **DIGITAL**SCIENCE

► ₹

support@dimenions.a

Get the data and insights you need from a more comprehensive landscape

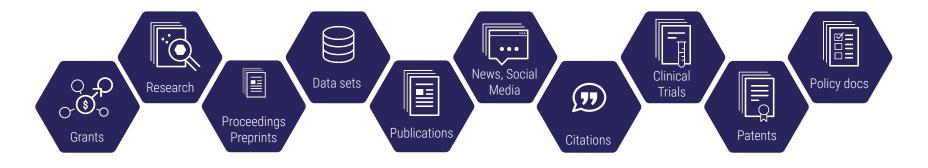

| Pre-publication                     |                   | Post publication |         |
|-------------------------------------|-------------------|------------------|---------|
| 1-5 years from grant to publication | immediate 2-3 yea | ears years years | decades |

Dimensions

### Content and links in Dimensions

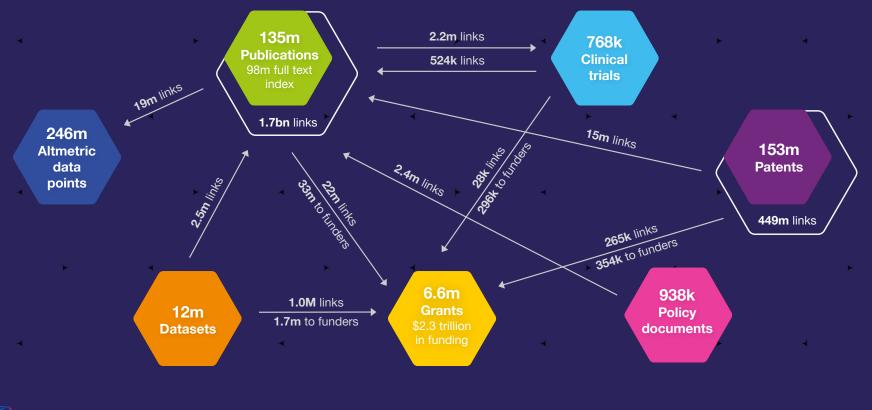

Dimensions

Status: April 2023

### We enrich and organize the data

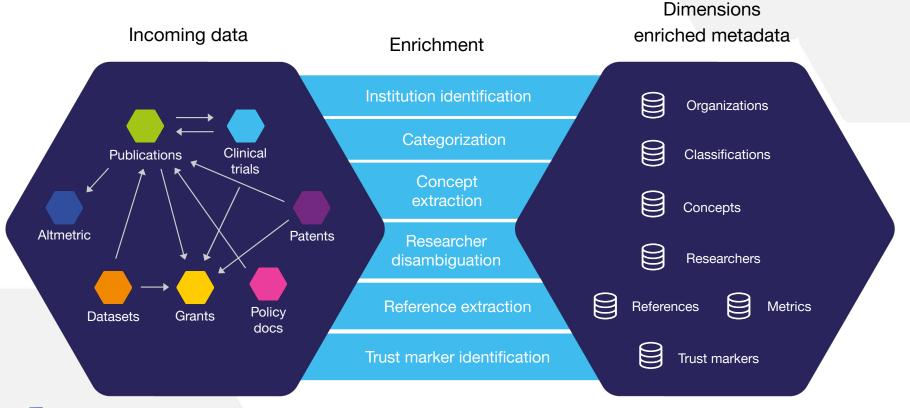

Dimensions

### Additional data enrichment advantages

- **Document level classification** consistent over different content types making analysis even easier
- Full text indexing for over 70% of publications
- First to comprehensively index pre-prints, linked to peer reviewed version of record
- Location tagging easily drill down by geography

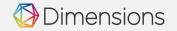

### Dimensions for an Academic Institution

| Provost,<br>Deans & Planning                                                                                                    | Research Office                                                                                                    | Library                                                                                                    | Faculty & Research                                                                                                    | And Beyond                                                                                                    |
|----------------------------------------------------------------------------------------------------|----------------------------------------------------------------------------------------------------|----------------------------------------------------------------------------------------------------|----------------------------------------------------------------------------------------------------|----------------------------------------------------------------------------------------------------|
| <ul> <li>Strategic planning &amp; competitive intelligence</li> <li>Peer group analysis &amp; comparisons</li> <li>Internal benchmarking</li> <li>Cost-effectiveness of research</li> <li>Horizon scanning</li> <li>Advocacy</li> <li>Impact, value of institutions &amp; research</li> <li>Talent planning &amp; retention</li> <li>Networks &amp; context</li> <li>Industry collaboration &amp; revenue generation</li> </ul> | Assessment &<br>benchmarking<br>Assessment<br>Custom benchmarking<br>Impact assessment and<br>narrative<br>Funding & grants<br>Strategy<br>Sources<br>Trends<br>ROI assessment<br>Talent<br>Recruitment<br>Career tracking<br>Collaboration networks<br>Compliance with funder<br>mandates | <ul> <li>Collection Development</li> <li>Holdings &amp; ROI<br/>assessment</li> <li>Publisher negotiations &amp;<br/>transformative agreements</li> <li>Open access</li> <li>Trends</li> <li>Citation and impact<br/>analysis</li> <li>Compliance tracking</li> <li>Publication strategy</li> <li>Support researchers on<br/>where to publish</li> <li>Information hub</li> <li>High value data asset</li> </ul> | <ul> <li>Strategy</li> <li>Funding trends &amp; opportunities</li> <li>Faculty output tracking</li> <li>Find partners and recruit talent</li> <li>Emerging research trends</li> <li>Patent analysis</li> <li>Bibliometrics</li> <li>Co-citation, network analysis</li> <li>Use for research</li> <li>Large dataset to inform research, analysis and visualisation</li> </ul> | <ul> <li>Commercialization of research</li> <li>Science&gt;Innovation</li> <li>Tech transfer</li> <li>Patent analysis</li> <li>Industry partnerships</li> </ul> Marketing & Communications <ul> <li>Monitor &amp; grow wider impact &amp; attention, publicity for research</li> </ul> |

### What can a researcher do with Dimensions?

### STRATEGY

Funding trends & opportunities Faculty output tracking Find partners and recruit talent Emerging research trends Patent analysis

### **Bibliometrics**

Co-citation, network analysis

### Use for research

Large dataset to inform research, analysis and visualisation

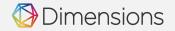

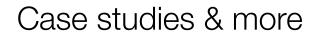

How Iowa State University uses Dimensions to help move towards Open Access

> "If we're going to have a conversation with a publisher, I can jump quickly into Dimensions and see exactly what Iowa State is doing with that publisher, what journals our faculty are publishing in and so on, because they would be the key stakeholders for that particular agreement."

> > Curtis Brundy, Iowa State University

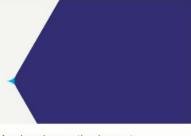

Analyse innovation impact

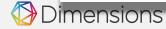

# An easy to use and powerful API for topic analysis

"Dimensions provides a very easy to use and powerful package for interdisciplinary research topic analysis."

John de Mello, Head of Nano at Norwegian University of Science & Technology

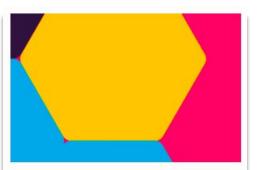

Evaluate the reach and impact of your university's researchers

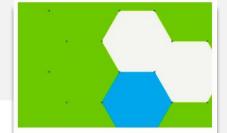

Meet your foreign influence compliance obligations and mitigate risk

#### A Better Research Funding Strategy with Dimensions

"Using Dimensions, U Mass Lowell were able to match the Faculty Member publication abstracts and keywords with similar work and successful grant awards in the field."

Anne Maglia, Ph.D. Associate Vice Chancellor for Research Administration and Institutional Compliance at U Mass Lowell, United States

### Dimensions web app

Online search & discovery platform

- **Explore** the data with customizable and exportable visualizations.
- **Search** the full-text to gain more relevant results. Plus, search via abstract or concept.
- **Filter** with sophisticated research classification systems and content-specific options e.g. Inventor for patents.
- Identify trends and opportunities

ensions

• Use directly from the browser with no specialised knowledge required

| Oimensions                         | DOCUMENTS - e.g. plastic AND instrument                                                                                        |
|------------------------------------|----------------------------------------------------------------------------------------------------|
| FILTERS FAVORITES                  | PUBLICATIONS DATASETS GRANTS PATENT<br>131,609,698 11,781,130 6,312,091 149,696,                                               |
| > GROUPS                           |                                                                                                    |
| > PUBLICATION YEAR                 | Title, Author(s), Bibliographic reference - About the metrics                                                                  |
| > RESEARCHER                       | The Silent Mourning Transformed to Practical Sr                                                                                |
| > FUNDER                           | Dipti Mayee Sahoo<br>2023, Sanshodhan - Article                                                                                |
| > COUNTRY OF FUNDER                | 🧑 Add to ORCID 🛛 🗮 Add to Library 🔤 Get PDF                                                                                    |
| > RESEARCH ORGANIZATION            | Living Politics in the City                                                                                                    |
| > LOCATION - RESEARCH ORGANIZATION | Marion Hohlfeldt, Carmen Popescu (Eds.)<br>2023 - Edited Book                                                                  |
| > RESEARCH CATEGORIES              | In recent decades, architecture has been seen as a field of p<br>space. In spite of the explosion of virtual communities throu |
| > PUBLICATION TYPE                 | 🧿 Add to ORCID 🔤 Add to Library 🔯 Get PDF                                                                                      |
| > SOURCE TITLE                     | The Opinions of Turkish Civil Servant Employees                                                                                |
| > PUBLISHER                        | Safa A. Ataman, Özcan Karaaslan, Barış Kösretaş, Mehmet<br>2023, Kalem Uluslararasi Egitim ve Insan Bilimleri Dergisi - A      |
| > JOURNAL LIST                     | The purpose of this study was to explore the opinions of civ<br>of the study, main research aims/questions. Semi-structure     |

### **Dimensions API**

# Powerful APIs - designed to allow flexible use of the enriched data

- Integrate data into applications outside of the web-app
- **Enrich** your own data/content using special functions like affiliation extraction and concept extraction.
- Query using full-text search

imensions

- Use without constraints for internal purposes
- Easy-to-learn, human-readable querying language

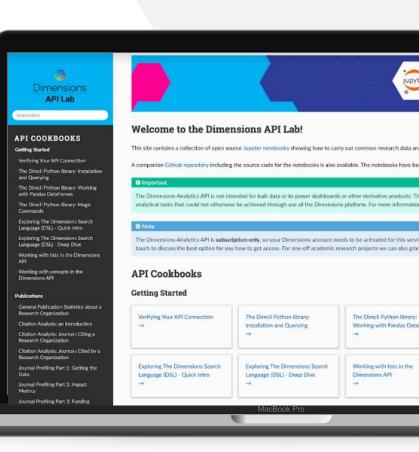

# Content in Dimensions

 $\mathbf{H} \rightarrow \mathbf{H} \rightarrow \mathbf{H} \rightarrow$ 

<mark>⊢ × ∢ × ∢ ×</mark>

• • • • • • •

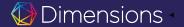

-

.

► ≺

\_\_\_\_\_\_×\_\_\_×\_\_×\_\_×\_\_×

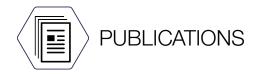

- Full text indexing for ~70% of publications
- Direct relationships with >130 publishers
- Journal articles, books, book chapters, proceedings, preprints
- Linked to:
  - publication references
  - citing publications
  - supporting grants

mensions

- referencing clinical trials
- referencing patent records
- referencing policy documents

| ELSEVIER                              | <b>∲IEEE</b>                                        | Springer Nature                                                                                      | Taylor & Francis                                              | Emerald                                       | JAMA Network*                  |
|---------------------------------------|-----------------------------------------------------|----------------------------------------------------------------------------------------------------|---------------------------------------------------------------|-----------------------------------------------|--------------------------------|
| S. Wolters Kluwer Health              | KARGER                                              | WILEY                                                                                                | Association for<br>Computing Machinery                        | ASC                                           |                                |
| Institute of<br>Physics               |                                                     | THE ROCKEFELLER<br>UNIVERSITY<br>PRESS                                                               | HEALTH<br>AFFAIRS<br>The Policy Assent of the Policies System | CAMBRIDGE<br>UNIVERSITY PRESS                 | Bio One resource               |
|                                       | AMERICAN<br>SHERE LANGUAGE<br>HHARNO<br>ASSOCIATION | ATS'                                                                                                 | UNIVERSITY OF<br>CALIFORNIA PRESS                             |                                               | The<br>Geological<br>Society   |
| Construction<br>Construction<br>Press | American Association<br>for Cancer Research         | DUKE<br>UNIVERSITY<br>PRESS                                                                          | <b>bio</b> scientifica                                        |                                               | NRC<br>Research Press          |
| CON SOCIETY<br>CHEMISTRY              | The MIT Press                                       | PNAS                                                                                                 | ASSOCIATION<br>MORCAE<br>CAMADIENNE                           |                                               |                                |
| <b>IOS</b><br>Press                   | American Institute of<br>American Institute of      | Karaka Kutir da Karaka<br>Karaka Kutir da Karaka<br>Banaka Kutir da Karaka<br>Karaka Kutir da Karaka | ALLEN<br>PRESS.                                               | BIR<br>The Brith<br>Institute of<br>Radiology | and 90+<br>other<br>publishers |

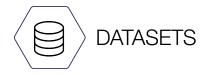

- More than 12M datasets
- Sourced from DataCite and Figshare
- Linked to publications, supporting grants and funders
- Filters for research organizations, funders, researchers and more

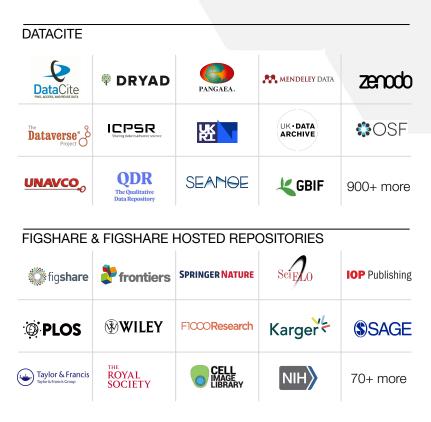

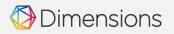

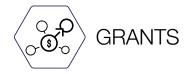

- Project funding
- Over 6M grants from 650+ funders globally •
- Not limited to national/federal funding •
- \$2 trillion of funding •
- Sourcing •
  - Direct relationships with funders Ο
  - Data available via APIs Ο
  - Data available via websites which we Ο crawl

|                                           | app.dimensions.ai                                                                                                    |                           | Ċ                      |
|-------------------------------------------|----------------------------------------------------------------------------------------------------|---------------------------|------------------------|
| Dimensions                                |                                                                                                    |                           |                        |
|                                           |                                                                                                    |                           |                        |
| MY ACCOUNT<br>General settings            | About the grants data<br>Dimensions checks all sources of grant data for new data each month. The<br>The grant data contained in the current release is detailed below. | latest data update was in | May 2019.Individual fu |
| Set currency                              | Funder                                                                                                    | GRID ID                   | Country                |
| ORCID information<br>Set export format    | Japan Society for the Promotion of Science (JSPS)                                                                                                    | grid.54432.34             | Japan                  |
| Export center                             | National Natural Science Foundation of China (NSFC)                                                                                                    | grid.419696.5             | China                  |
| ABOUT DIMENSIONS                          | Natural Sciences and Engineering Research Council (NSERC)                                                                                                    | grid.452912.9             | Canada                 |
| Dimensions                                | National Research Foundation (NRF)                                                                                                    | grid.425534.1             | South Africa           |
| About the grants data<br>Acknowledgements | Russian Foundation for Basic Research (RFBR)                                                                                                    | grid.452899.b             | Russia                 |
| Privacy Policy                            |                                                                                                    | g.10.102079.0             |                        |
| Legal Terms                               | Federal Ministry of Education and Research (BMBF)                                                                                                    | grid.5586.e               | Germany                |
|                                           | German Research Foundation (DFG)                                                                                                    | grid.424150.6             | Germany                |
|                                           | European Commission (EC)                                                                                                    | grid.270680.b             | Belgium                |
|                                           | Directorate for Mathematical & Physical Sciences (NSF MPS)                                                                                                    | grid.457875.c             | United States          |
|                                           | Social Sciences and Humanities Research Council (SSHRC)                                                                                                    | grid.183804.6             | Canada                 |
|                                           | Directorate for Engineering (NSF ENG)                                                                                                    | grid.457810.f             | United States          |
|                                           | Swiss National Science Foundation (SNF)                                                                                                    | grid.425888.b             | Switzerland            |
|                                           | National Endowment for the Humanities (NEH)                                                                                                    | grid.422239.c             | United States          |
|                                           | National Science Foundation (NSF)                                                                                                    | grid.431093.c             | United States          |

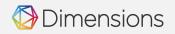

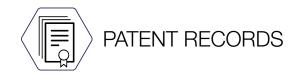

- 140M+ patent documents
- Global coverage
- 100+ jurisdictions, including but not limited to:
  - o China
  - o Japan
  - United States
  - o Germany
  - European Union
  - South Korea

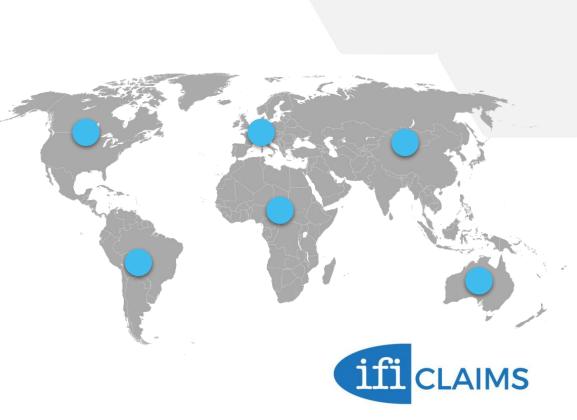

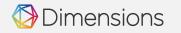

See also: https://www.ificlaims.com/docs/Claims+Global+Data+Coverage.htm

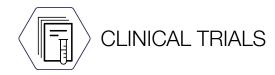

- ANZCTR (Australia/New Zealand)
- CHICTR (China)
- ClinicalTrials.gov (United States)
- CRIS (Korea)
- CTRI (India)
- ENCePP (Netherlands)
- EU-CTR (EU)
- GCTR (Germany)
- IRCT (Iran)
- ISRCTN (International)
- jRCT (Japan)
- NTR (Netherlands)
- PACTR (Africa)
- ReBEC (Brazil)
- UMIN-CTR (Japan)

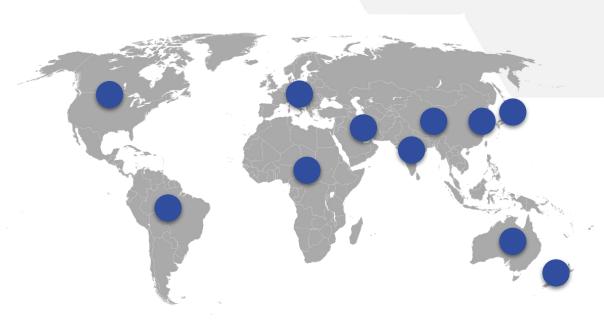

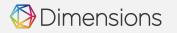

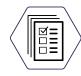

### POLICY DOCUMENTS

Over 900,000 policy document records, linked to publications

Including but not limited to:

- World Health Organization
- World Bank
- Centers for Disease Control & Prevention
- Government of the United Kingdom
- National Bureau of Economic Research

| Dimensions                                 | DOCUMENTS - e.g. plastic AND instrument                                                                      | Save / Expo                 |
|--------------------------------------------|----------------------------------------------------------------------------------------------------|-----------------------------|
|                                            |                                                                                                    |                             |
| FILTERS FAVORITES                          | PUBLICATIONS DATASETS GRANTS PATENTS CLINICAL TRIALS<br>131.540,780 11.781.130 6.312.091 149.696.978 735.594 | POLICY DOCUMENTS<br>908,967 |
| > GROUPS                                   |                                                                                                    | 500,507                     |
| > PUBLICATION YEAR                         |                                                                                                    | Sort by: Publication Date 🗸 |
| POBLICATION TEAR                           | Title, Year, Publishing organization                                                                         |                             |
| ✓ PUBLISHING ORGANIZATION                  | World corporate top R&D investors                                                                            |                             |
| O World Health Organization 209,425        | 2023, The Publications Office of the European Union                                                          |                             |
| O Government of the United Kingd 169,558   | COPD among adults in New Mexico                                                                              |                             |
| O World Bank 29,008                        | 2023, Centers for Disease Control and Prevention (CDC)                                                       |                             |
| ○ Centers for Disease Control and F 26,159 |                                                                                                    |                             |
| O Food and Agriculture Organizatio 23,604  | Elder Abuse: Identifying the Issue and Combatting All Types of Abuse                                         |                             |
| O Heritage Foundation 22,690               | 2023, Canadian Parliament                                                                                    |                             |
| O Parliament of United Kingdom 17,209      |                                                                                                    |                             |
| O Scottish Government 16,811               | Iraq Country Climate and Development Report<br>2022, World Bank                                              |                             |
| O National Bureau of Economic Res 16,547   |                                                                                                    |                             |
| O The Treasury 15,789                      | Composition, agenda and programme of standing bodies and meetings                                            |                             |
| O Inter-American Development Ban 13,615    | 2022, International Labour Organization                                                                      |                             |
| More                                       |                                                                                                    |                             |

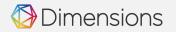

### Publication indicators in Dimensions

#### **Publication citations**

The publication citations value is the number of times that a publication has been cited by other publications in the database. Citing publications can be of any publication type.

#### **Recent citations**

The recent citations value is the number of citations that were received in the last two years. It is currently reset at the beginning of each calendar year.

Dimensions

#### Field Citation Ratio (FCR)

The Field Citation Ratio (FCR) is an article-level metric that indicates the relative citation performance of an article, when compared to similarly-aged articles in its subject area. A value of more than 1.0 indicates higher than average citation, when defined by Field of Research Subject Code, publishing year and age. The FCR is calculated for all publications in Dimensions which are at least 2 years old and were published in 2000 or later.

#### **Altmetric Attention Score**

The Altmetric Attention Score is a weighted count of all of the online attention Altmetric have found for an individual research output. This includes mentions in the mainstream news, social networks, Wikipedia, blogs and more.

#### **Relative Citation Ratio (RCR)**

The Relative Citation Ratio (RCR), developed by the National Institutes of Health (US), indicates the relative citation performance of an article when comparing its citation rate to that of other articles in its area of research. A value of more than 1.0 shows a citation rate above average. The article's area of research is defined by the articles that have been cited alongside it. The RCR is calculated for all **PubMed publications** which are at least 2 years old.

. . . . . . . . . . .

e e e e e e e e

A FA E A FA E

# The Dimensions database and platform

a a a a a a a a a a a a

a a a a a a a a a a

a a production a second second s

а <u>р</u>а ра

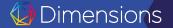

ાં પ્રચ્ચ પ્રચ્ચા પ્રચ

### Log in to app.dimensions.ai

| Oimensions                                                                                                    | Q e.g. plastic AND instrument Save / Ea                                                                                                    | port Support Register                                                                                                    | Log in                                                                                              | ess all features, |
|----------------------------------------------------------------------------------------------------|----------------------------------------------------------------------------------------------------|----------------------------------------------------------------------------------------------------|----------------------------------------------------------------------------------------------------|-------------------|
| FAVORITES         FAVORITES           PUBLICATION YEAR         5,586,493           2020         6,419,444           2019         5,768,832           2019         5,768,832           2019         5,768,832           2019         5,768,832           2019         5,768,832           2010         4,993,629           2011         4,993,629           2015         4,374,476           2014         4,323,322           2012         3,766,476           More            PUBLICATION TYPE           > SOURCE TITLE           > JOURNAL LIST           > OPEN ACCESS | PUBLICATIONS       DATASETS       GRANTS       PLATENTS       CLINICAL TRALS       POLICY DOCUMENTS         133,089,197       11,009,308       S.984,065       141,538,089       GRANS       Y43,13         Image: Control of Control of Control control control control of Control of Control control of Co | ANALYTICAL VIEWS      RESEARCH CATEGORIES      11 Medical and Health Sciences     09 Engineering     1130 Clinical Sciences     03 Chemical Sciences     03 Chemical Sciences     1.5 B     Clation     1.5 B     Clation     250000 | younces                                                                                             | ed to log in.     |
|                                                                                                    |                                                                                                    |                                                                                                    | © 2021 Digital Science & Research Solutions, Inc.<br>Privacy policy - Cookie settings - Legal terms |                   |

Dimensions

#### Part of **DIGITAL**SCIENCE

Τ-

### **Basic** navigation

Dimensions

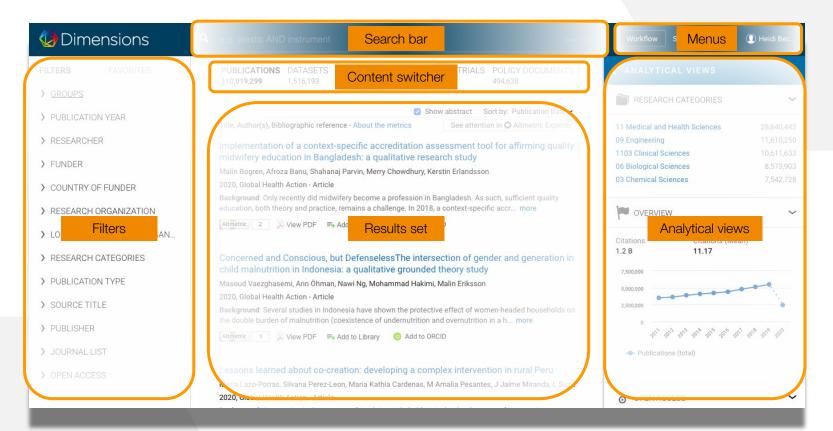

a sa sa sa sa sa

a bat a bat a bat a bat

RA RA RA RA

e e e e e e e e e e

## Types of searches

a the second second second second second second second second second second second second second second second

nd ng nd nd

а <u>ка</u> ка

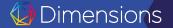

i ka ka k

### Keyword search: Full data

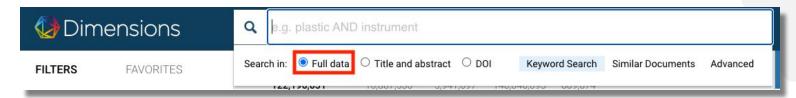

Our agreements with over 160 publishers means that Dimensions enables you to search the full text of over 90 million publications - even the ones you may not have full text access to. Whether you're searching for a specific chemical or field-specific terminology - expand your search beyond title and abstract to return a broader set of results

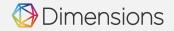

### Keyword search: Title and abstract

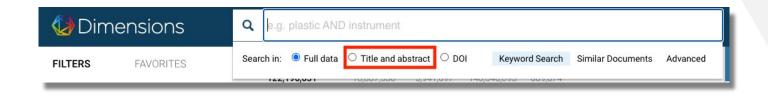

This is just what it sounds like - limit your search to just the title and abstract\* available within Dimensions. This will generally give you a smaller set of results than a full data search, but likely very relevant.

\* Note: The Title & Abstract search option also searches in MeSH terms.

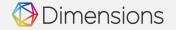

### Keyword search: DOI (publications only)

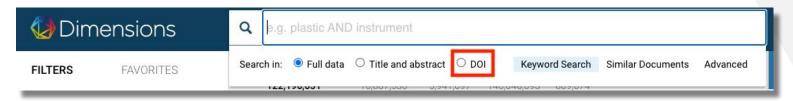

If you know exactly what you're looking for, you can search for one or more DOIs. Enter a single or multiple DOIs (up to 300-400), and select the DOI toggle button.

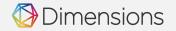

#### **Similar Documents**

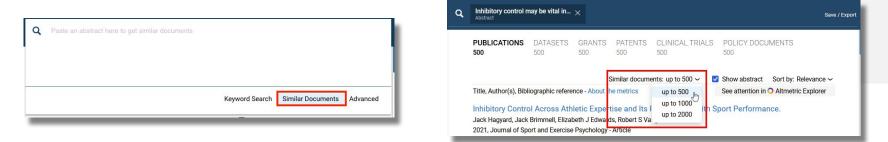

Using the Dimensions *Similar Documents* search, you can enter a thesis statement or project summary to find closely related content – Dimensions will extract terms from the text and search all content types simultaneously and return highly similar content. This is by far one of the most popular features in Dimensions.

This type of search is recommended when the text is specific enough to yield meaningful results.

Using the dropdown at the top of the search results list, you can set the threshold of returned documents from the default 500 to 1,000 or 2,000 documents.

### Dimensions

#### **Advanced Search**

Helps to build more complex queries by suggesting co-occurring concepts / terms.

| Enter a keyword                                                                                                    | SEARCH FIELDS CONCEPTS                                                                                                    | ate change")) AND (policy)                                                                                                    | SEARCH FIELDS CONC                                                                                                    |                                                                                                    |
|----------------------------------------------------------------------------------------------------|----------------------------------------------------------------------------------------------------|----------------------------------------------------------------------------------------------------|----------------------------------------------------------------------------------------------------|----------------------------------------------------------------------------------------------------|
| Hide operator info         AND       Requires both terms on either side of the Boolean operator to be present for a match         OR       Requires that either term (or both terms) be present for a match         NOR       Requires that the following term not be present         0       Use parentheses to control the Boolean logic for a query        | Aconoweagements<br>Altmetric Attention Score<br>Date - Publication Score<br>Date - Publication<br>Exact search<br>ISSN<br>MeSH terms<br>Number of affiliations<br>Number of affiliations<br>Number of attiliations<br>Number of attiliations<br>Number of attiliations<br>Number of attiliations<br>Number of attiliations | her side of the Boolean operator to be present for a match<br>or both terms) be present for a match<br>1 term not be present                                                    | Refine your search with co-occurring com<br>Recalculate concep<br>climate change<br>policy<br>government<br>countries<br>economy<br>governance<br>case study                                                                    |                                                                                                    |
| <ul> <li>Single character wildcard. Cannot be used as a leading wildcard or inside of quotes.</li> <li>Multiple characters wildcard. Cannot be used as a leading wildcard or inside of quotes.</li> <li>Proximity search, e.g. "amblent noise"~4</li> </ul> Search In:  Full data O Title and abstract (Applied if no other field is specified) Cancel Search | Research organization (DM)<br>Title                                                                                                    | I the Boolean logic for a query<br>Cannot be used as a leading wildcard or inside of quotes.<br>rd. Cannot be used as a leading wildcard or inside of quotes.<br>bient noise*-4 | climate policy<br>sustainable development<br>ecosystems<br>impact<br>sector<br>climate<br>greenhouse gas emissions<br>policy makers<br>change adsptation<br>climate change adsptation<br>climate change policy<br>nas emissions | Add<br>Add<br>with AND<br>with OR<br>with NOT<br>Add<br>Add<br>Add<br>Add<br>Add<br>Add<br>Add<br>Add<br>Add |
|                                                                                                    | Search in: @Full data Title and                                                                                                    | abstract (Applied if no other field is specified) Cancel                                                                                                    | Search Add parentheses to create                                                                                                    | Boolean nesting                                                                                              |

Dimensions

a sa sa sa sa

and a set and a set of a set of a set of a set of a set of a set of a set of a set of a set of a set of a set o

a ka ka ka ka ka ka

a ka ka ka k

## Saving searches, exports and alerts

de la companya de la companya de la companya de la companya de la companya de la companya de la companya de la La companya de la companya de la companya de la companya de la companya de la companya de la companya de la comp

a a a a a a a a a a

a a a a a a a a a a a

e e e e e e

а реа реа

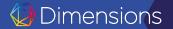

나는 김 씨는 네는 눈님 것이 많다.

### To the right of the search bar, you will see a "Save/Export" option, as below Save / Export

Save as favorite Export results

Shown on the right are the export options for publications. Other content types will not have the option to export for bibliometric mapping or for reference management.

Dimensions

|                                                                                                    |             | FILTERS FAVO                        | RITES      |
|----------------------------------------------------------------------------------------------------|-------------|-------------------------------------|------------|
| Save as favorite                                                                                                 | ×           |                                     | Brow       |
| Name                                                                                                    |             | 2019vCoV                            | 2020-01-27 |
| 1                                                                                                    |             | Robotics NSF CISE                   | 2019-12-12 |
| Send me email updates for new results related to this favorite: <ul> <li>Publications</li> <li>Grants</li> </ul> |             | Robotics - Future Active G<br>rants | 2019-12-12 |
|                                                                                                    |             | BioFrontiers sample CU B<br>oulder  | 2019-07-26 |
|                                                                                                    | Cancel Save | Last 5 years                        | 2019-07-23 |
|                                                                                                    |             |                                     |            |

Cancel

Export

Export results X Export full record File format: Excel - XLSX ~ O Export for bibliometric mapping File includes data to create bibliometric networks with VOSviewer A or CiteSpace A O Export for reference manager File format: BibTeX ~ BibTeX )er download All items - max RIS Send email when export is ready Processing the export can take an hour or more, depending on size of the download and system activity. Your export will be available in the Export center 2 for 30 days.

When you save a favorite, you will have the option to request weekly alerts to new publications or grants matching your search. (This will eventually expand to include other content types.)

Browse

a ba ba ba ba a

a a second a second a second a second a second a second a second a second a second a second a second a second a

a bia da bia da bia da bia

a the second second second second second second second second second second second second second second second

a pa pa pa pa p

# Custom and shared groups

a production of the second second second second second second second second second second second second second

e e e e e e e e e e e

e e e e e e e

а <u>р</u>а ра

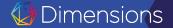

lik la ki la ki

| 🕼 Dimensions                        | (<br>                  | A e.g. plastic AND instrument Save / Export Workflow Support                                                                                                    |                          |
|-------------------------------------|------------------------|----------------------------------------------------------------------------------------------------|--------------------------|
| FILTERS FAVORITES                   |                        | PUBLICATIONS         DATASETS         GRANTS         PATENTS         CLINICAL TRIALS         POLICY DOCUMENTS         C ANALYTICAL VIEWS           123.508.163         11.009.308         5994.065         141.538.089         678.308         749.138         C ANALYTICAL VIEWS |                          |
| > GROUPS                            |                        | RESEARCH CATEGORIES                                                                                                    | ~                        |
| > PUBLICATION YEAR                  |                        | Show abstract Sort by: Relevance ~                                                                                                    |                          |
|                                     |                        | Title, Author(s), Bibliographic reference - About the metrics See attention in O Altmetric Explorer 11 Medical and Health Sciences 09 Engineering                                                                                                    | 31,214,267<br>12,771,752 |
| > RESEARCHER                        |                        | Inhibitory Control Across Athletic Expertise and Its Relationship With Sport Performance. 1103 Clinical Sciences                                                                                                    | 11,549,515               |
| > FUNDER                            |                        | Jack Hagyard, Jack Brimmell, Elizabeth J Edwards, Robert S Vaughan 06 Biological Sciences 2021, Journal of Sport and Exercise Psychology - Article                                                                                                    | 9,333,106                |
| > COUNTRY OF FUNDER                 |                        | Inhibitory control may be vital in elite sport. The authors examined the link between athletic expertise, inhibitory control, and sport performance in a two-part quasi experiment. Inhibitory control w more                                                                     | 8,105,499                |
| ✓ RESEARCH ORGANIZATION             |                        | Criations 5 Atmetric 6 🖸 Open Access 🎫 Add to Library 5 Add to ORCID                                                                                                    | ~                        |
| Harvard University                  | 537 <mark>,</mark> 889 |                                                                                                    |                          |
| O University of Tokyo               | 477,535                | Effectiveness of Structured Physical Activity Interventions Through the Evaluation of Physical Activity Citations (Mean)<br>Levels, Adoption, Retention, Maintenance, and Adherence Rates: A Systematic Review and Meta-Analysis. 1.5 B 12.05                                     |                          |
| O University of Toronto             | 335,761                | Nadja Willinger, James Steele, Lou Atkinson, Gary Liguori, Alfonso Jimenez, Steve Mann, Elizabeth Horton 7,500,000                                                                                                    |                          |
| University of Michigan              | 316,289                | 2021, Journal of Physical Activity and Health - Article                                                                                                    |                          |
| O Kyoto University                  | 306,858                | BACKGROUND: Structured physical activity (PA) interventions (ie, intentionally planned) can be impler<br>facilities, and therefore can reach a large proportion of the population. The more                                                                                       | · · ·                    |
| Stanford University                 | 298,029                | Criations 5 Altmetric 10 🛛 Open Access =+ Add to Library 💿 Add to ORCID                                                                                                    |                          |
| University of California, Los Angel | les 293,498            | Groups can be made out of "like                                                                                                    | 2027                     |
| O University of Washington          | 292,626                | Sustained Exposure to High Carbohydrate Availability Does Not Influence Iron-Regent bioges" or a recovered or applications                                                                                                    |                          |
| O University of Oxford              | 284,447                |                                                                                                    | ,                        |
| O Johns Hopkins University          | 280,353                | Alannah K A McKay, Peter Peeling, David B Pyne, Nicolin Tee, Marijke Welveart, Ida A Heikura, Avish P<br>2021, International Journal of Sport Nutrition and Exercise Metabolism - Article                                                                                         |                          |
| O University of Cambridge           | 278,061                | This study implemented a 2-week high carbohydrate (CHO) diet intended to maximize CHO oxidation<br>regulatory response to a 26-km race walking effort. Twenty international-lev more                                                                                              | ~                        |
| MOLE                                |                        | Criations 3 Altmetric 14 🖸 Open Access 🎫 Add to Library 🙃 Add to ORCID                                                                                                    | 955,639                  |
| > LOCATION - RESEARCH ORGAN         | NIZATION               | AO IIA                                                                                                    | 35,552,239               |
|                                     |                        | Falls and Associated Factors among Adolescents and Young Adults with Arthrogryposis Multiplex Congenita Gold Gold                                                                                                    | 11,627,293<br>11,598,584 |
| > RESEARCH CATEGORIES               |                        | Congenita Gold Jaclyn Megan Sions, Maureen Donohoe, Emma Haldane Beisheim, Tracy Michele Shank, Louise Reid Nichols Green                                                                                                    | 9,011,850                |
| Limit to                            |                        | 2021, International Journal of Rare Diseases & Disorders - Article                                                                                                    |                          |
| Add to group Exc                    |                        | Background: Falls research among individuals with arthrogryposis multiplex congenita (AMC), a group of congenital conditions characterized by joint contractures in two or more body regions, is sparse more RESEARCHERS                                                          | ~                        |
| 4 selected Ab                       | out                    | Xiew PDF ≡+ Add to Library      O Add to ORCID                                                                                                    |                          |

### Dimensions

After you've created a group, it will show up under "My Groups" in the filter panel.

You can access your groups via the browse button, enabling you to edit the items in the group.

Groups can also be shared across your organization by a group admin.

| Oimensions                                      | <b>Q</b> e.g. plasti    |                                                          |                                     |                       |                            |                                  | port Workflow Support      | 🚺 Heidi Bec      |
|-------------------------------------------------|-------------------------|----------------------------------------------------------|-------------------------------------|-----------------------|----------------------------|----------------------------------|----------------------------|------------------|
| FILTERS FAVORITES                               | PUBLICAT<br>110.906.513 |                                                          | GRANTS<br>5.418.764                 | PATENTS<br>40.559.786 | CLINICAL TRIALS<br>569.591 | POLICY DOCUMENTS<br>506.069      | ANALYTICAL VIEW            | ws               |
| ✓ GROUPS ✓ MY GROUPS Browners                   | /58                     |                                                          |                                     |                       | Show abstract              | Sort by: Publication Date $\sim$ | RESEARCH CATEGO            | DRIES            |
|                                                 |                         | s), Bibliographic reference                              | - About the metri                   | cs                    | See att                    | ention in O Altmetric Explorer   | 11 Medical and Health Scie | ences 28,850,974 |
| ASU & Peers                                     | A secondate             | d nottonno of could ob                                   |                                     |                       | and an an and so and form  | illing in Dunking Faces          | 09 Engineering             | 11,696,787       |
| O Atlanta University Center Consortium          |                         | om a nationwide surv                                     |                                     |                       |                            | nilies in Burkina Faso:          | 1103 Clinical Sciences     | 10,683,209       |
| O Big Ten Conference                            |                         | owell, Mireille Belem, Tess                              | and the second second second second |                       |                            |                                  | 06 Biological Sciences     | 8,654,662        |
| Fred Hutch & Peers (sample)                     |                         | Health Action - Article                                  | a owigan, ooanna                    | r wandy, zeice m      | 145                        |                                  | 03 Chemical Sciences       | 7,587,945        |
| O Last 10 years                                 |                         | ID: Around two thirds of ch<br>rventions, based on an un |                                     |                       |                            | levelopmental potential.         | OVERVIEW                   | ~                |
| C Last 5 years                                  | Altmetric               | View PDF =+ Ad                                           | d to Library                        | Add to ORCID          |                            |                                  | OVERVIEW                   | ·                |
| O New England                                   |                         |                                                          |                                     | Add to onoib          |                            |                                  | Citations                  | Citations (Mean) |
| ○ Stanford                                      | National in             | cidence, prevalence a                                    | and disability-a                    | djusted life ve       | ars (DALYs) of comm        | non micronutrient                | 1.2 B                      | 11.23            |
| <ul> <li>Stryker (all international)</li> </ul> |                         | es in Ethiopia from 19                                   |                                     |                       |                            |                                  | 6,000,000                  |                  |
| O TAMU System                                   | Hamid Yima              | n Hassen, Jemal Haider A                                 | li, Seifu Hagos Ge                  | breyesus, Bilal Sh    | ikur Endris, Awoke Misga   | naw Temesgen                     |                            |                  |
|                                                 | 2020, Global            | Health Action - Article                                  |                                     |                       |                            |                                  | 4,000,000                  |                  |
| More                                            | BACKGROUM               | ID: Understanding the nati                               | onal burden and t                   | rend of micronutri    | ent deficiencies helps to  | guide effective intervention     |                            | •                |

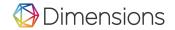

#### Dimensions

Close X

#### **BROWSE GROUPS**

#### My groups

#### My groups

Shared groups

Funder groups

Research organization groups

, My groups' can be used just like any other search filter and allow you to easily define your own groups that you can use again and again. Groups always consist of entities of one filter type (Research organizations, Funders, Researchers, etc.) and can of course be used in conjunction with other filters available in Dimensions. To create a new group or to extend an existing group, select one or more entities in a filter using the check boxes on the left side and then click "Add to group" at the bottom of the filter section. Click on 'Show details' to see how your group is defined or to remove entities. The greyed out groups include filters which are not applicable to Publications.

| Name                                  | Sort by: Date last modified ~ Export group definitions Filter type                                                                                |
|---------------------------------------|----------------------------------------------------------------------------------------------------|
| Stryker (all international)           | Research Organization                                                                                                    |
| Big Ten Conference                    | Hide details Edit name Delete Research Organization                                                                                               |
| Content                               | Group available in: Publications, Datasets, Grants, Patents, Clinical Trials, Policy Documents Date created: 2020-05-27 Last modified: 2020-05-27 |
| Indiana University Bloomington        | Open 🖄 Remove                                                                                                    |
| Michigan State University             |                                                                                                    |
| Northwestern University               |                                                                                                    |
| Pennsylvania State University         |                                                                                                    |
| Purdue University West Lafayette      |                                                                                                    |
| Rutgers, The State University of New  | n Jersey                                                                                                    |
| The Ohio State University             |                                                                                                    |
| University of Illinois at Urbana Char | npaign                                                                                                    |
| University of Iowa                    |                                                                                                    |
| University of Maryland, College Parl  | < c                                                                                                    |
| University of Michigan                |                                                                                                    |
| University of Minnesota               |                                                                                                    |
| University of Nebraska-Lincoln        |                                                                                                    |
| University of Wisconsin-Madison       |                                                                                                    |

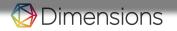

a sa sa sa sa sa

a a da da da da a

a a a a a a a a a a a

e se e e e e e e e e e e

# Analytical views: visualizations

a a second a second a second a second a second a second a second a second a second a second a second a second a

a a production a production and a production and a production of the production of the production of t

ંચ પ્રસ્ત પ્રસ

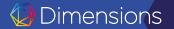

### Visualizations: timelines

Dimensions

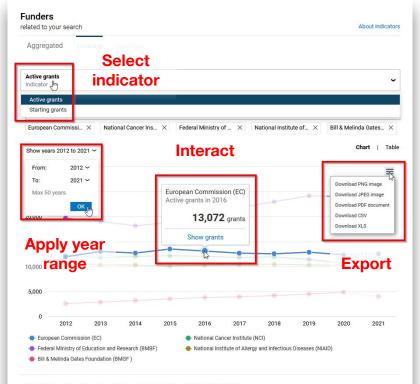

The visualization shows the number of active grants in each year for the selected funders. The default entities are selected based on the activity in the last 10 years - you can modify the selection by removing or adding entities.

### Visualizations: heatmaps

Dimensions

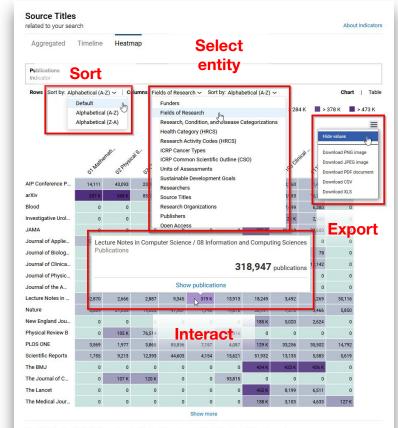

The different colored cells plot the number of publications for each source title for the shown fields of research. Click legend to toggle data ranges

### Visualizations: geomap

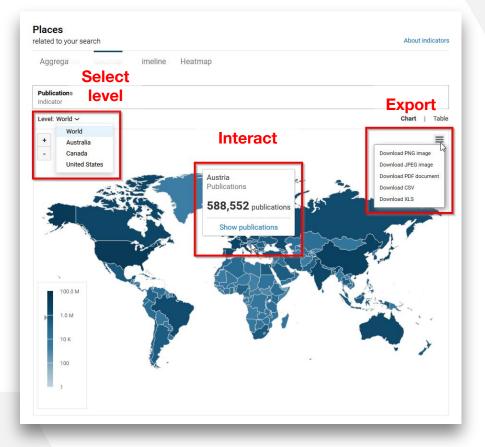

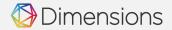

### Visualizations: networks (integration with VOSViewer)

Available for:

- **Researchers** (co-authorship and co-citation analysis)
- Source titles (co-citation analysis)
- **Research organizations** (co-authorship and co-citation analysis)
- **Countries** (co-authorship and co-citation analysis)

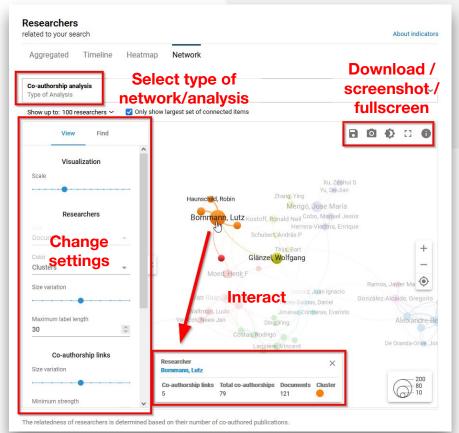

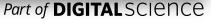

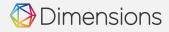

a sa sa sa sa sa

a bat a bat a bat a bat

e se se se se se

# How to get help

i to to de la de la de la de la de la de la de la de la de la de la de la de la de la de la de la de la de la d

الحاط لحاظ لحاظ حاط

wa wa wa wa wa wa

n é ny né ny

ે કે સ્ટાર્ગ પ્રાપ્ય સં

લ કરત કરતા

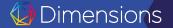

i ka k

### Support

Our support center contains useful How Tos and answers to frequently asked questions.

You can access the <u>support center</u> via the "Support" link in the upper right hand corner of the platform.

If you cannot find what you need in the support center, please feel free to reach out to our support team by creating a ticket.

You will receive a reply in most cases within 24 hours, excepting weekends.

nensions

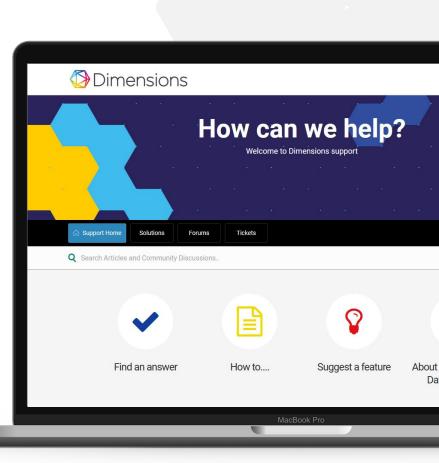

e e e e e e e e

Thank you!

e e e e e e e

# Enjoy using Dimensions.

a state a state a state a state a state a state a state a state a state a state a state a state a state a state

Contact me: a.kabashi@digital-science.com

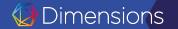

i ki ki ki ki